## **Chapter -12 Publishing Document using LaTeX**

- 1. In which distribution software do we need to use LaTeX? a) Open Office b) **TexLive** c) Gedit d) Scite
- 2. Which of the following is a very popular LaTex distribution available in the standard Ubuntu repositories? a) Open Office b) **TexLive** c) Gedit d) Scite
- 3. Which documents are typically created using any plain text editor? a) **LaTex** b) SciTE c) Gedit d) Openoffice
- 4. Commands and their uses.

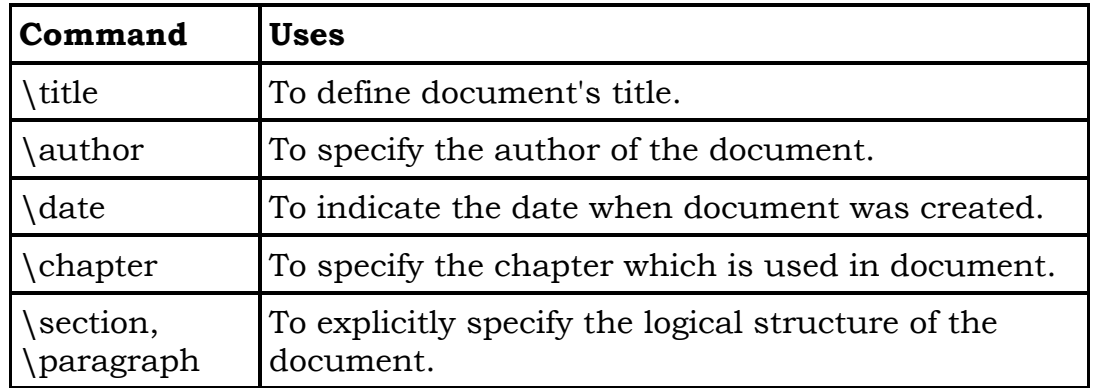

- 5. What comes with built in -way to format document element in a pleasant looking professional style?
- a) R software b) **LaTeX** c) Scite d) Gedit 6. What is the file extension of Tex and LaTeX s/w?
- a) **.tex** b) .txt c) .text d) ,ltx

7. LaTeX has a command called "pdflatex" that produces which popular file format name it? a) **PDF** b) JPG c) GIF d) text

- 8. Which files are very popular for sharing printable document on the web? a) GIF b) **PDF** c) DOC d) XML
- 9. Which command is used to generate PDF file? a) **evince pdffilename** b) evince filename c) evince txtfilename d) pdffilename
- 10. One can compile and view the document from within the …………..program itself.

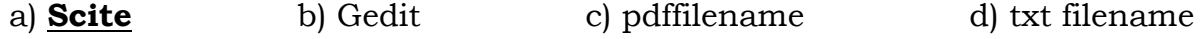

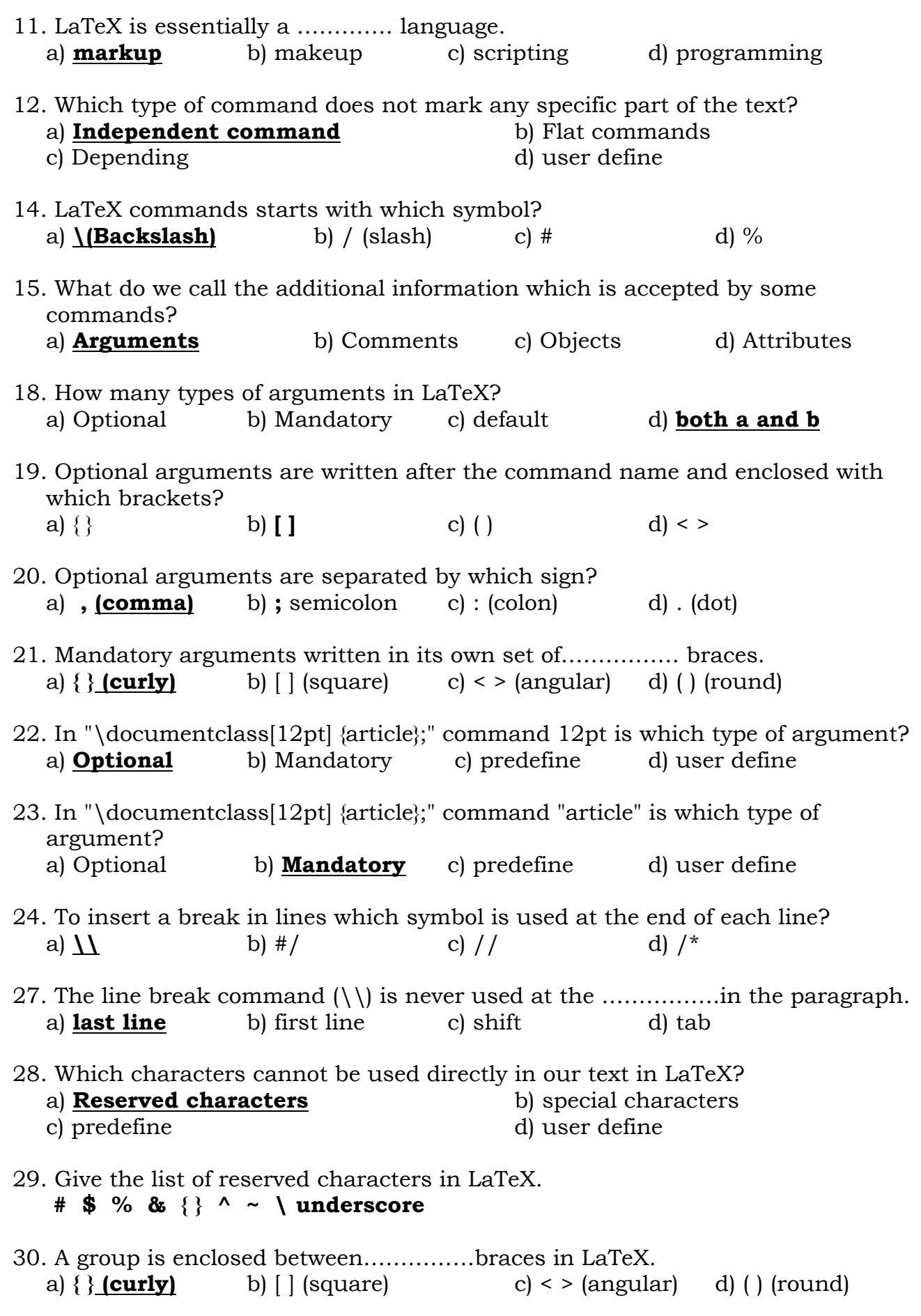

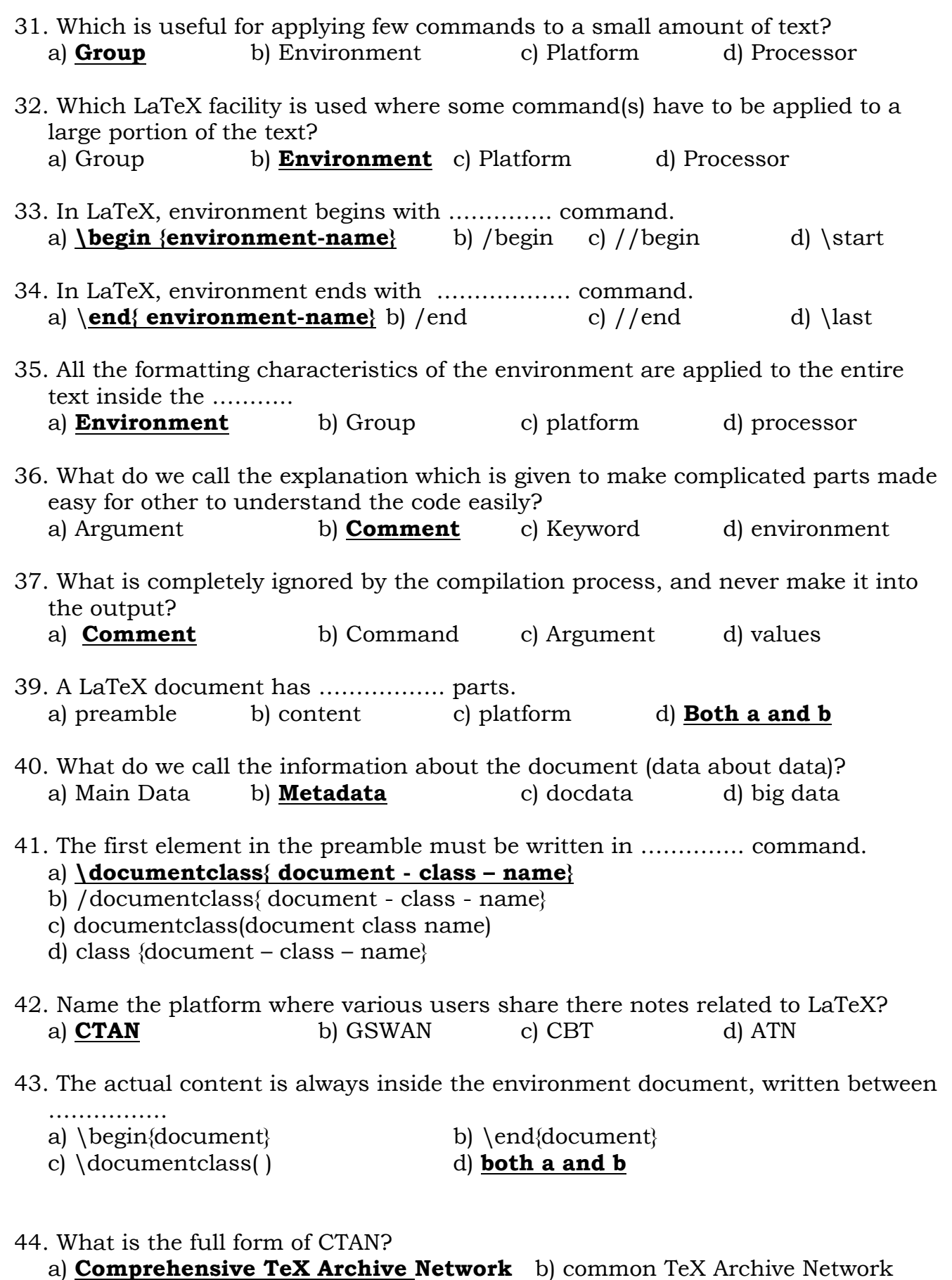

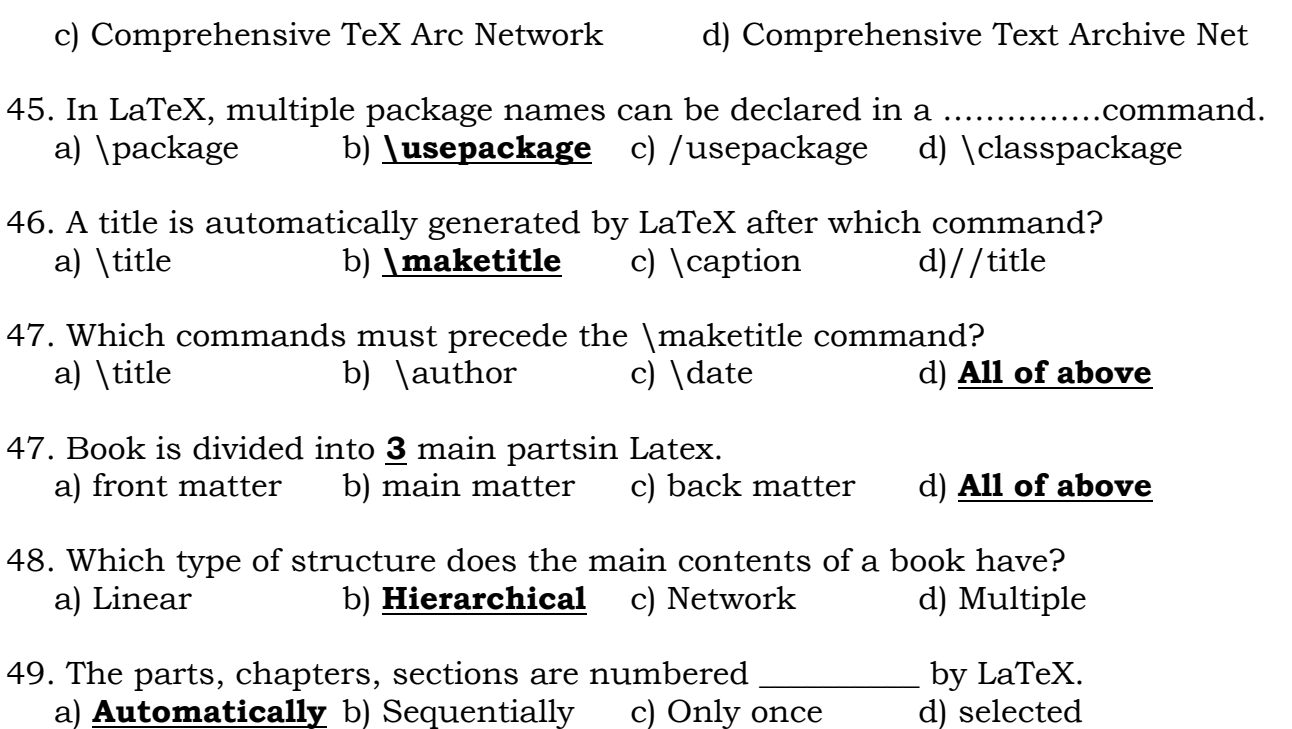

50. Match the followings.

|  | article | a            | For writing entire books.                      |
|--|---------|--------------|------------------------------------------------|
|  | book    | b            | For writing letter.                            |
|  | slides  | $\mathbf{C}$ | For generating presentations to office suites. |
|  | letter  | d            | For writing individual articles.               |
|  | beamer  | e            | For creating presentation slides.              |

a) (1-b, 2-a, 3-e, 4-c, 5-d) b) **(1-d, 2-a, 3-e, 4-b, 5-c)**

51. Match the followings.

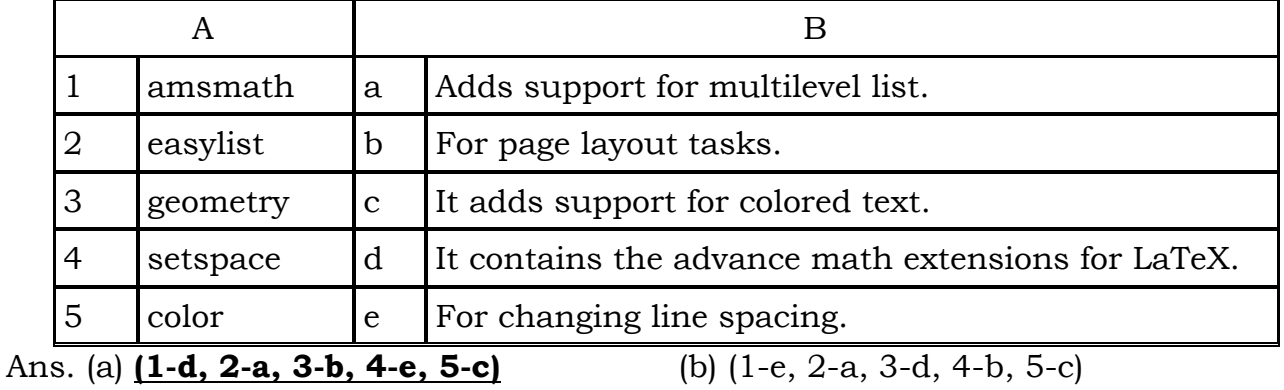

52. Write down the right sequence of book structure.

## Ans. **\part, \chapter, \section, \subsection, \subsubsection, \paragraph, \subparagraph.**

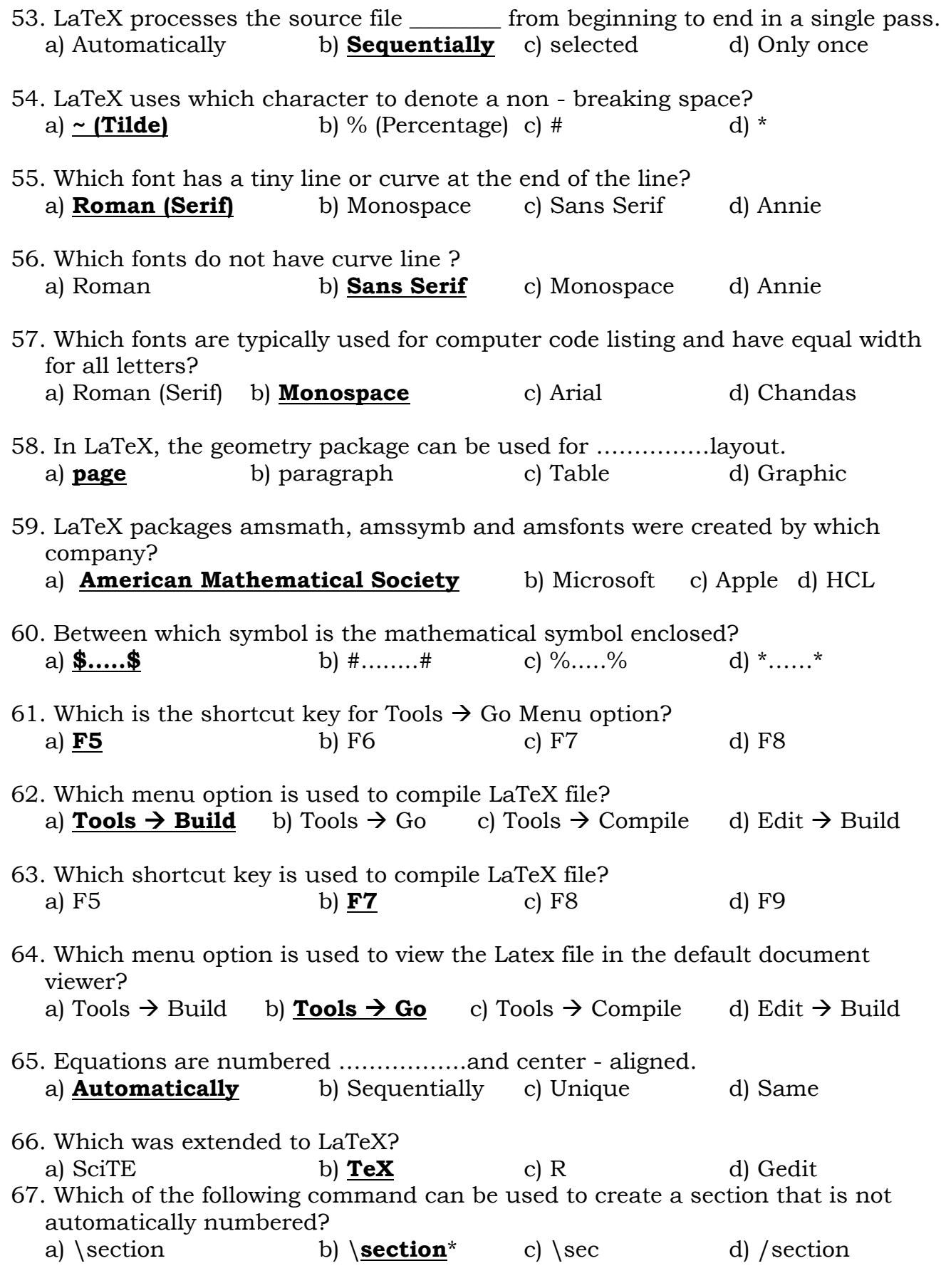

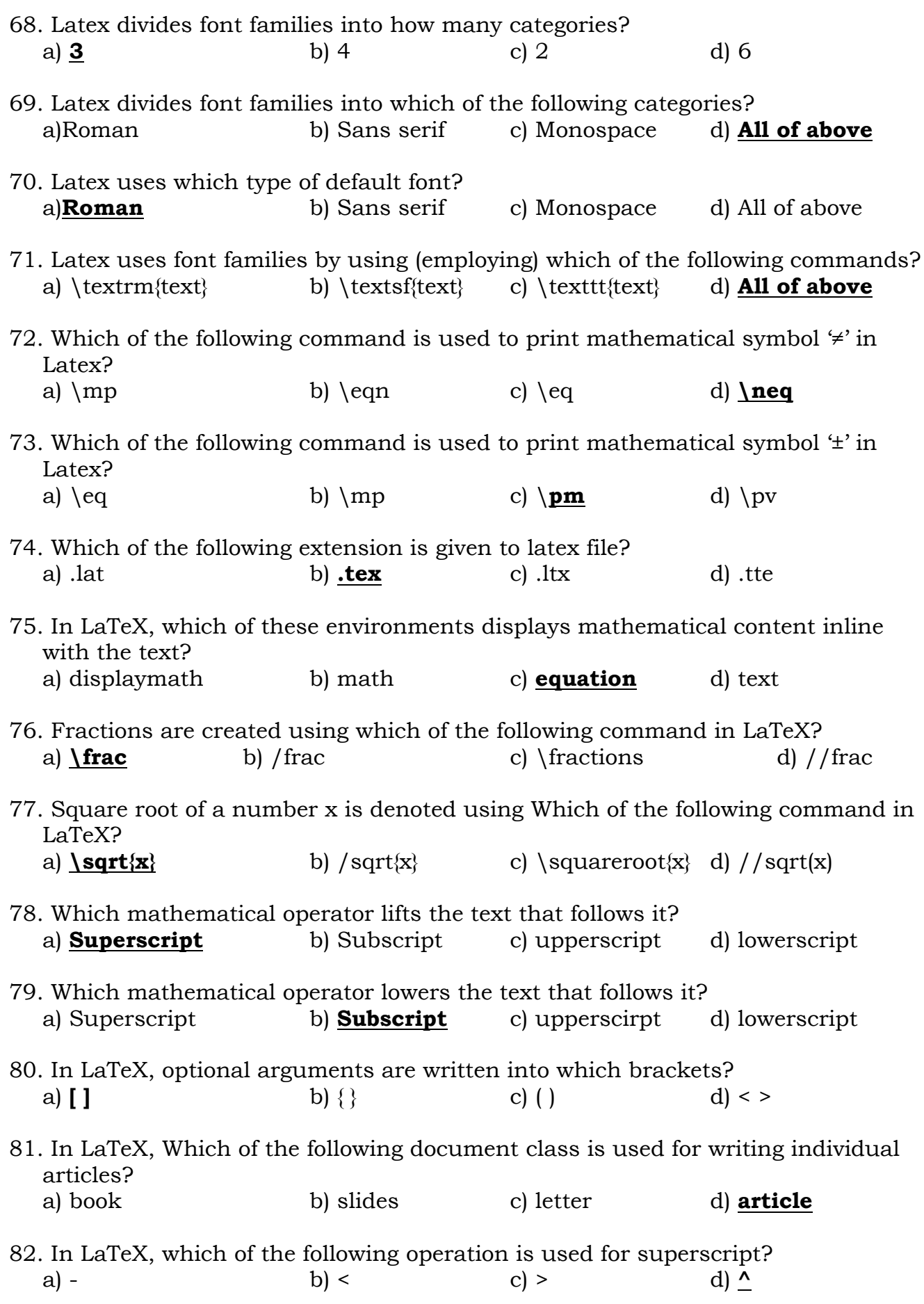

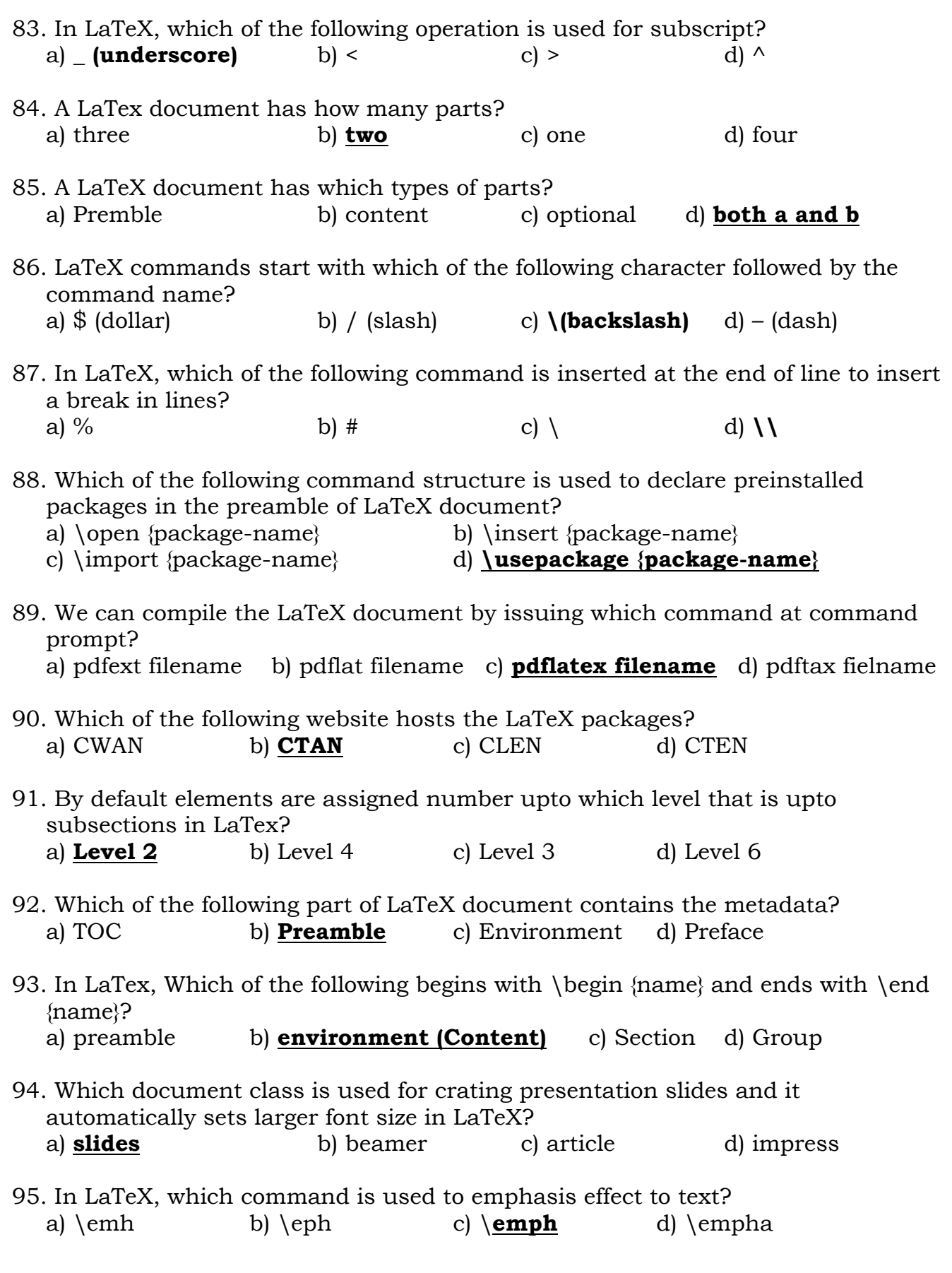

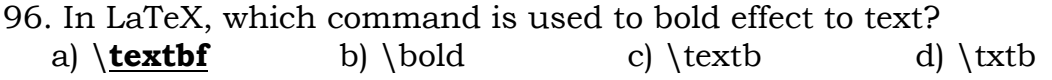

- 97. In LaTeX, which command is used to set paper size and margins? a) \use page b) \use pageout c) \use paper d) **\use package**
- 98. In LaTex, to print not equal to sign, which mathematical symbol is used? a) \noteq b) \**neq** c) nteq d) noteqto
- 99. In LaTeX, which command is used to italic effect to text? a)  $\text{t}$  b)  $\text{t}$  c)  $\text{t}$  d)  $\text{t}$
- 100. From the following LaTeX command which of the part is optional argument? \document [14pt] { article }

a) article b) document [14pt] c) **14pt** d) document

## **Textbook Exercise**

- 1. Modern word processing software operates in which of the following mode? a) WISYWYG b) **WYSIWYG** c) WISYWIG d) WISYWYG
- 2. Which of the following is not a reserved character in LaTeX? a) **@** b) \$ c) % d) ^
- 3. Which of the following begins with  $\begin{array}{c}$  begin{name} and ends with  $\end{array}$  end{name}. a) Group b) Section c) **Environment** d) preamble
- 4. Which of the following character is used to mark a comment in LaTex? a) \$ b) **%** c) # d) &

5. Which of the following part of the LaTeX document contains the metadata? a) **Preamble** b) Content c) TOC d) environment

- 6. Which of the following web site hosts the LaTeX packages? a) **CTAN** b) CTEN c) CLAN d) CLEN
- 7. Which of the following will not be automatically numbered? a) \chapter b) **\subsection** c) \chapter<sup>\*</sup> d) \part
- 8. Which of these environment displays mathematical content inline with the text? a) displaymath b) math c) **equation** d) text
- 9. Which of the following commands generate the set union symbol? a)  $\cup$  b)  $\cap$  c)  $\cup$  d)  $\setminus$  d
- 10. Which of the following operator is used to denote a subscript or an index ? a) **Underscore**  $(\_)$  b) ^ (caret) c)  $(\ -)$  minus d) < (less than)
- 11. Which refers to the very first line in the preamble? a) \usepackage b) **\documentclass** c) \marktitle d) \title

## 12. **Mathematical symbols in LaTeX.**

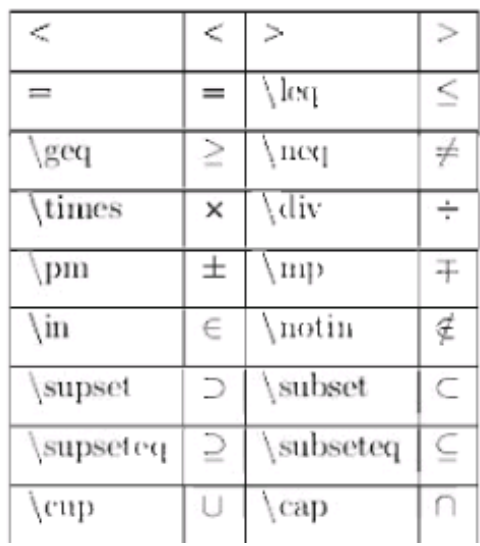

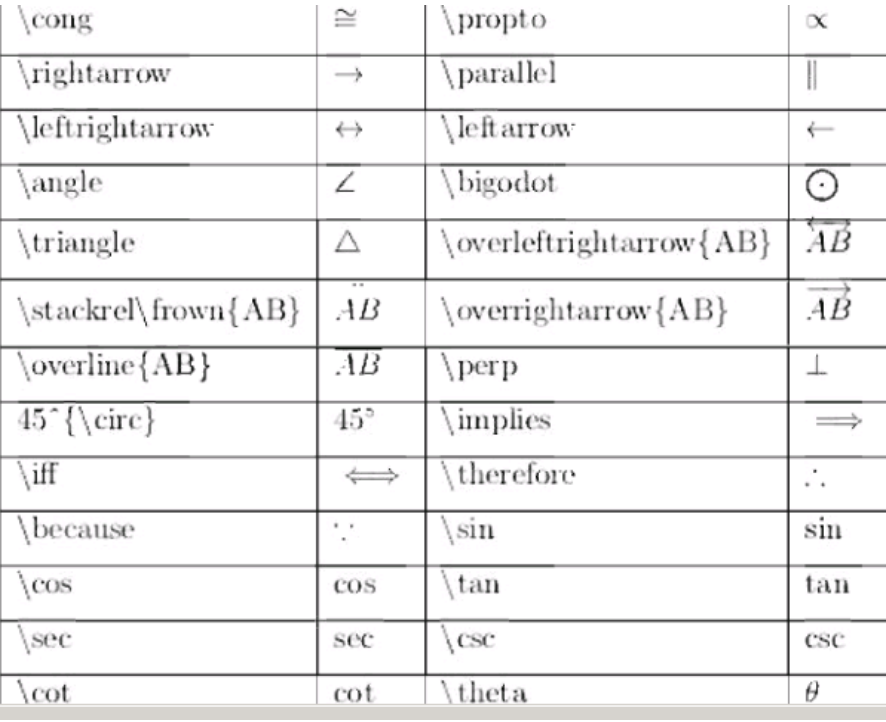